## **Casa e giovani**

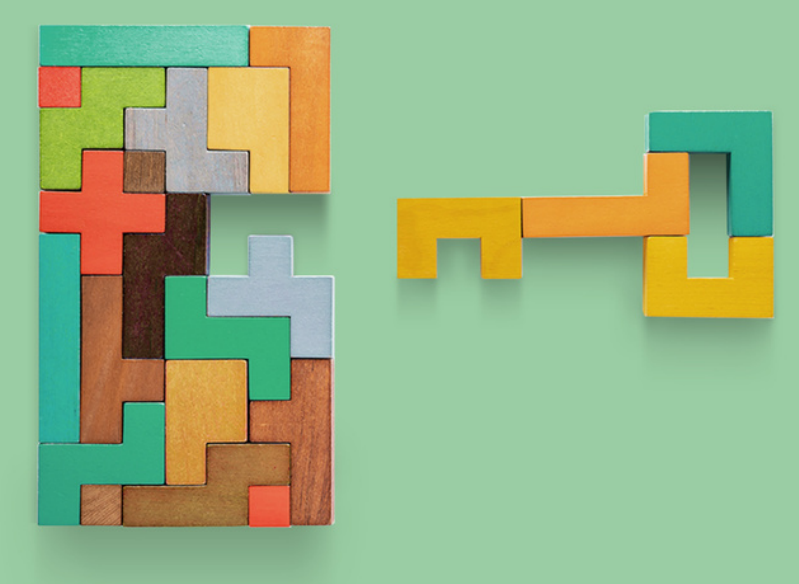

Incontro pubblico organizzato da Notariato e Confedilizia per presentare la Guida pratica alla locazione e alla compravendita immobiliare

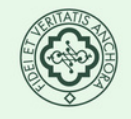

**DEL** 

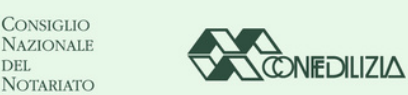

## Scarica la guida in formato digitale dal sito del Notariato www.notariato.it o scansionando il codice QR col tuo dispositivo mobile.

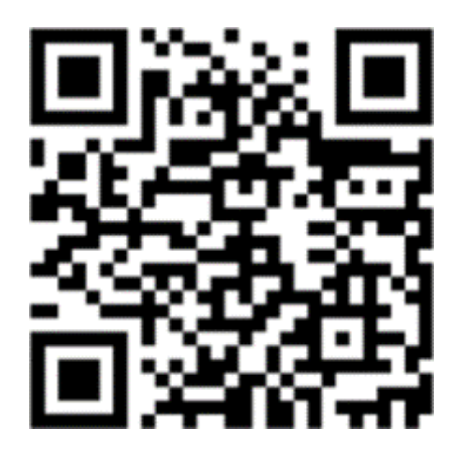